**Office Cyber Alert Crack Free [Win/Mac]**

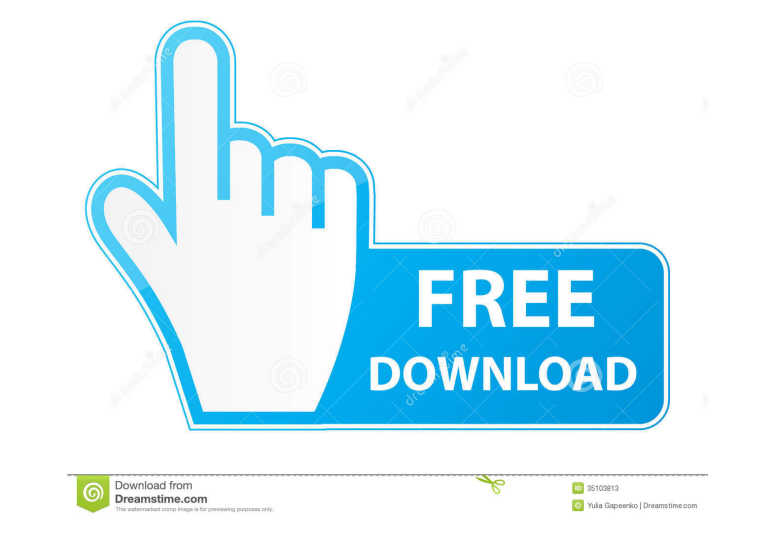

Office Cyber Alert Crack Free Download is the ultimate Web monitoring and PC activity surveillance solution. With Office Cyber Alert, it's possible to record, archive and review your employee's PC and Internet activity from any location. It will automatically record, archive and review your employee's PC and Internet activity. It can also be set up to monitor multiple PCs, networks, and Web sites. By giving you total control, Office Cyber Alert ensures that your business can continue operating even if your employee loses his or her PC.Interpreting the Cylinder Envelope Test for Pendular Wave Propagation in the Sediments of the Paracentric Channels of an Active Basin: Application to Sankt-Peterburg. In an active sea bottom, waves are often observed to oscillate in a period of time longer than the natural period of the sediment-water system. On the basis of periodic (cosine) function, the envelope method is applied to evaluate the possible sources of such oscillations, including the refraction in the sand of the free surface of the water layer. Results are presented for the Paracentric channel of the Sankt-Peterburg area.Abstract The appearance of the female can be considered as a product of sexual selection among males of various species. Due to this, female sexual traits are often sex-limited. Female choice was found to be responsible for the evolution of female pigmentation in several vertebrate taxa. However, there are many examples of sexual dimorphism in the colouration of female colour morphs in populations of the same species. This situation can occur in birds (eg. yolk-sac, altricial), but also in mammalian taxa (eg. the wolf and the dog). Theoretical explanations for such situations include phenotypic plasticity and disruptive selection, but also the differential survival of pigmented and unpigmented individuals. This study explores the role of these factors in explaining differences in female plumage traits between male and female colour morphs of the wolf (Canis lupus). We use eight colour features of the head, neck and wings (as used in a previous study) as proxies for a potential variety of sexual selection mechanisms. Further, we develop a matrix that describes the relationship between these colour features in females of each of the colour morphs. Our results demonstrate that differences in the female plumage colouration are mainly driven by disruptive selection. This is consistent with our previous findings in the same population, and in other populations of wolves. The different colour

**Office Cyber Alert Crack +**

KEYMACRO is an all-in-one system with the following features: · Record, archive and review your employee's Internet and PC activity · Real-time recording · Automatic recording · Very easy installation · Runs on Any Windows operating system, including Windows XP, 2000, NT and 98 SE · Works from a USB flash drive and requires no internal hard drive  $\cdot$  Supports all Windows versions from 3.1 to XP  $\cdot$  Easy to use, quick, and accurate · Easy to use, quick, and accurate User Interface: So, you have a new phone and a new subscription. You've checked your emails, your contact list, your notes, your calendar and now you want to check your messages. What a nightmare! When you have multiple accounts (for different people) or even just a regular Microsoft Exchange Server account, it can be a real hassle to manage them all. With TelephoneFree Email, you can check all your messages and your calendar from one place and keep a copy in your email client. Plus, you can manage multiple accounts all at once. Before you do anything, you'll need to download and install TelephoneFree Email. Step 1: Download the.zip file To download TelephoneFree Email, first download the.zip file here: Step 2: Install and run TelephoneFree Email Extract the.zip file you downloaded in Step 1. Unzip the file to get an archive file called telephonefreeemail\_1.0.0.00.zip. Open the archive file using your archive software of choice. You will see a folder containing an application and a setup file (instructions for setup). 1. After extracting the archive file, there should be a directory containing the file called telephonefreeemail\_1.0.0.00.exe. Double-click on this file to run the program. 2. Click Next to install TelephoneFree Email. 3. Enter the details required for the program to run. These are: - Server: CallFree ECS - Account: CallFree ECS - Folder: in your Documents\TelephoneFree Email\ folder. 4. Click Install. 5. When the setup window opens, click Next. 6. Click Finish to start the installation. 7. TelephoneFree Email will now start. Click OK to close the setup window. 8. Press the Windows key 1d6a3396d6

Office Cyber Alert is a built-in surveillance tool. It will automatically record, archive and review your employee's Internet and PC activity. It will be able to recognize and automatically record: Internet activity such as: chat conversations, instant messaging (IM), file transfers, web pages visited, email, newsgroups, online shopping, online chat; and PC activity such as: installed software, web searches, instant messaging, games, sports scores, PC clocks, calendar events, employee files, documents, e-books and music, PDF files, images, video and audio files and many more. Office Cyber Alert will be able to distinguish: normal Internet and PC activities from non-normal Internet and PC activities; and your employee's normal Internet and PC activities from non-normal activities. Office Cyber Alert has several useful features: Archive. Office Cyber Alert can record your employee's Internet and PC activity for a long period of time. It will automatically archive the files, so you can review the activity at any time in the future. You can specify a time range, date range, or file type to archive. Activity Rules. You can create activity rules that will be automatically generated for you and will be applied to your employee's Internet and PC activity. For example, you can automatically archive every chat conversation with any individual or group. Or you can archive every chat conversation with any employee in your organization. Activity Log. Office Cyber Alert will be able to automatically print out the information that will be recorded. It will be able to send a personalized email notification when there is an event that requires your attention. You can easily use email to report the activity to an outside source such as the Human Resource Department. Record Limits. Office Cyber Alert will be able to record up to 5,000 events each hour for a user. You can configure how many seconds should be recorded for each event. Office Cyber Alert can automatically stop recording when the time limit is reached. Configurability. Office Cyber Alert can be easily configured. You can specify the amount of memory to be used for each Internet activity. You can specify the amount of memory to be used for each PC activity. You can specify the name of each Internet and PC activity. You can configure how many files will be archived for each Internet and PC activity. Archiving Options. You can specify how long your Internet and PC activity will be kept. The default length is 30 days. You can specify any combination of these options: time range, date range, file type, number

**What's New in the Office Cyber Alert?**

You can use Office Cyber Alert to: E-Mail your employees a log of their activity in real-time, then review it all at once; Immediately archive your employee's entire Internet history; Review the Internet activity of any employee at a later date; Monitor employee activity for the entire computer network; Set your own time frames for reviewing activity. Office Cyber Alert will monitor and record: Desktop activity: You can watch and record all Internet activity on the PC. Browser activity: You can watch and record all Internet activity that the user is visiting. Web page activity: You can watch and record all web sites that the user is visiting. File activity: You can watch and record all file operations that the user is performing on the PC. Password activity: You can watch and record all Internet activity where the user is entering their password. E-Mail activity: You can watch and record all e-mail activity the user is performing on the PC. Any activity: You can watch and record any activity that occurs on the PC, including printing, instant messaging, etc. Installation: You can install Office Cyber Alert in less than 5 minutes. You can also setup Office Cyber Alert with a wide range of options to: Configure the sensitivity of the program. Configure how long you want to store activity history. Enable the e-mail and Internet alerts you want. Set your time frames for reviewing activity. Change the default settings. Visit us at: for more information. ------------------------------------------------------------ CyberAlert is your early warning system against

Internet crimes. CyberAlert is a powerful Internet-monitoring tool that monitors all activities occurring on the Internet for your Internet presence. CyberAlert keeps track of e-mail traffic, Web surfing activity, instant messaging, and more. It even intercepts "banner" ads that are displayed on your PC's desktop. For small businesses who want to make sure no Web site or e-mail is missed and that no employee accesses inappropriate or illegal information. CyberAlert not only lets you manage, schedule, track, and e-mail alerts, but it also collects all data and uses it to generate reports of how you're doing. With CyberAlert you can: E-Mail you a log of all Internet activity; Setup a group of users to share the Internet activity; Store the

Internet activity in real-time or periodically; Review the Internet activity of a particular user at a later date; Review any Internet activity that occurred on your computer; Monitor activity on your entire Internet presence; Manage Internet alerts; Configure the sensitivity of the program; Set the time frame for reviewing Internet activity; Set your own e-mail address; Change the default settings. Visit us

**System Requirements For Office Cyber Alert:**

Operating Systems: Windows XP Windows 7 Windows 8 Windows 10 Mac OS 10.4 or later Linux (Ubuntu 8.10 or higher recommended) Minimum system requirements: Operating Systems:Linux (Ubuntu 8.10 or higher recommended) Mac OS 10.4 or later OS: FreeBSD 7.1 or higher OS: FreeBSD 7.1

## Related links:

<http://pixology.in/wp-content/uploads/2022/06/jamafax.pdf> <http://fantasyartcomics.com/?p=3327> <https://agedandchildren.org/kindle-images-crack-lifetime-activation-code-win-mac-2022/> <https://www.gruppochronos.it/cula-basic-crack-with-license-code-for-windows-2022/> <https://meuconhecimentomeutesouro.com/wp-content/uploads/2022/06/gavaidr.pdf> [http://18.138.249.74/upload/files/2022/06/mRRmFNLvUr6zOWzT1aRw\\_07\\_317de5f6ea25fee27cb0ba29400f9b32\\_file.pdf](http://18.138.249.74/upload/files/2022/06/mRRmFNLvUr6zOWzT1aRw_07_317de5f6ea25fee27cb0ba29400f9b32_file.pdf) <https://parleafrique.com/wp-content/uploads/2022/06/yurkir.pdf> <https://logocraticacademy.org/colorcab-crack-torrent-free-download-win-mac-2022/> [https://scappy.bmde-labs.com/upload/files/2022/06/SuNPfafD3pY8wzeRAbTw\\_07\\_317de5f6ea25fee27cb0ba29400f9b32\\_file.pdf](https://scappy.bmde-labs.com/upload/files/2022/06/SuNPfafD3pY8wzeRAbTw_07_317de5f6ea25fee27cb0ba29400f9b32_file.pdf) [https://onewish.org/wp-content/uploads/2022/06/Win\\_Network\\_Tools\\_Portable.pdf](https://onewish.org/wp-content/uploads/2022/06/Win_Network_Tools_Portable.pdf) [https://www.dejavekita.com/upload/files/2022/06/rugWYMP5KW3kEjyZ1zih\\_07\\_317de5f6ea25fee27cb0ba29400f9b32\\_file.pdf](https://www.dejavekita.com/upload/files/2022/06/rugWYMP5KW3kEjyZ1zih_07_317de5f6ea25fee27cb0ba29400f9b32_file.pdf) <http://wwlovers.store/?p=33307> <https://sarahebott.org/wp-content/uploads/2022/06/jaynredl.pdf> <https://www.verture-farm.de/ancient-greek-vocabulary-crack-free-for-pc-updated-2022/?p=273511> <https://jugueteriapuppe.cl/wp/2022/06/07/night-cityscapes-free-screensaver-crack-download-pc-windows-updated-2022/> [https://www.sertani.com/upload/files/2022/06/mZWY8P3VY1RQfS3hQ2cn\\_07\\_317de5f6ea25fee27cb0ba29400f9b32\\_file.pdf](https://www.sertani.com/upload/files/2022/06/mZWY8P3VY1RQfS3hQ2cn_07_317de5f6ea25fee27cb0ba29400f9b32_file.pdf) <http://concourse-pharmacy.com/?p=1134> <https://www.5etwal.com/paessler-local-ip-lister-crack-torrent/> <https://www.dpfremovalnottingham.com/2022/06/07/brilliant-accounting-stock-icons-crack-march-2022/> <https://kiralikofis.com/random-password-generator-crack-pc-windows-latest-2022/?p=23518>